**AminetDeutsch**

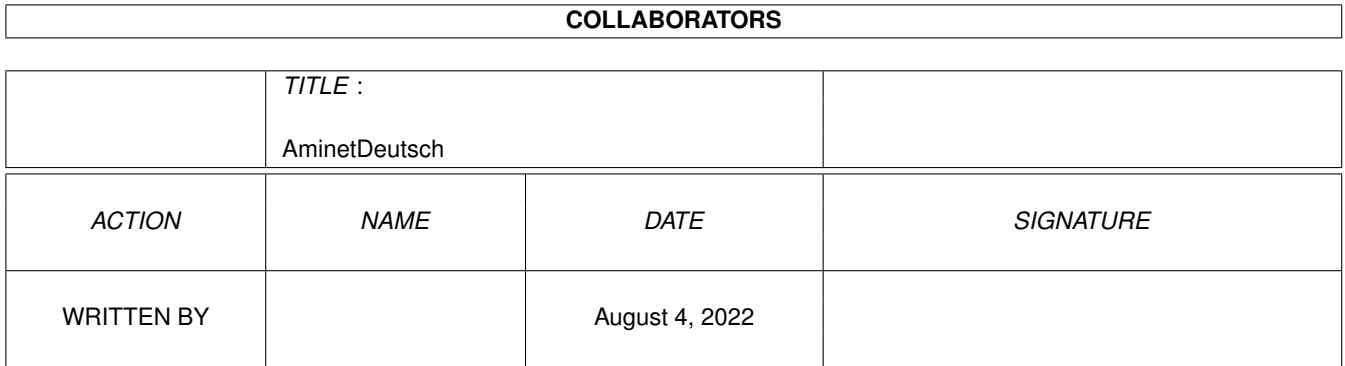

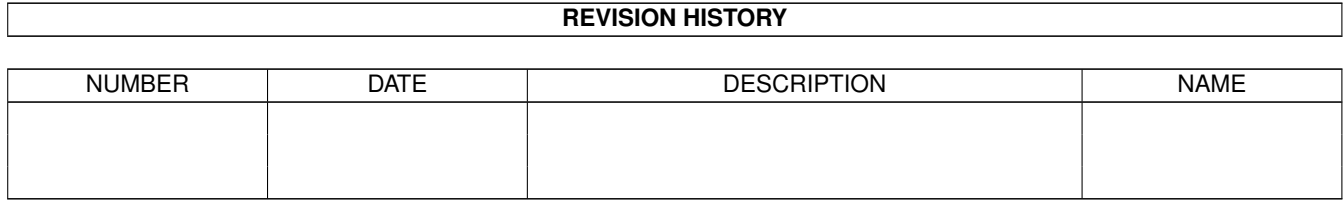

# **Contents**

#### 1 AminetDeutsch

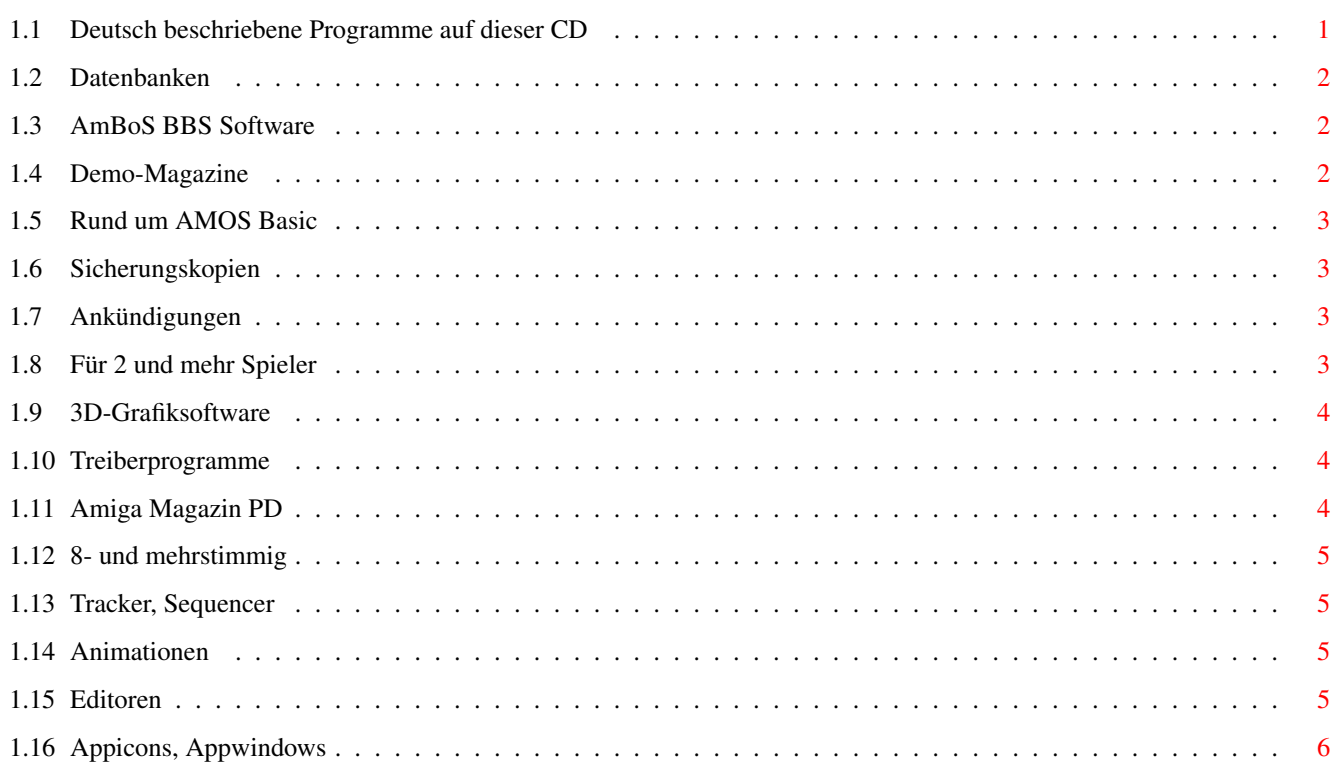

 $\mathbf 1$ 

## <span id="page-3-0"></span>**Chapter 1**

# **AminetDeutsch**

#### <span id="page-3-1"></span>**1.1 Deutsch beschriebene Programme auf dieser CD**

Die deutsch beschriebenen Programme auf Aminet CD 8

Dieser Index zeigt diejenigen Programme auf dieser CD, zu denen eine deutsche Beschreibung existiert, darunter alle Neuheiten. Programme, welche zudem deutsche Dokumentation besitzen, haben einen Bindestrich vor ihrer Beschreibung.

> biz Geschäftssoftware comm Kommunikationssoftware demo Demos dev Entwicklungssoftware disk Disketten/Harddisk Tools docs Dokumente game Spiele gfx Grafiksoftware hard Hardware misc Verschiedenes

mods Musikmodule mus Musiksoftware pix Bilder text Textsoftware util Hilfsprogramme

#### <span id="page-4-0"></span>**1.2 Datenbanken**

Bitte wählen sie eine Unterkategorie von Programmen.

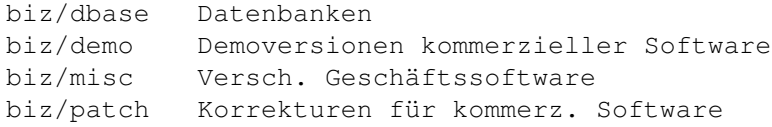

### <span id="page-4-1"></span>**1.3 AmBoS BBS Software**

Bitte wählen sie eine Unterkategorie von Programmen.

```
comm/ambos AmBoS BBS Software
comm/amiex AmiExpress BBS Software
comm/bbs Mailboxprogramme
comm/cnet CNet Mailboxprogramm
comm/dlg DLG Mailboxprogramm
comm/envoy Envoy Netzsoftware
comm/fido FIDO Netzsoftware
comm/mail Elektronische Post
comm/mebbs MEBBSNet Mailboxprogramme
comm/misc Versch. Kommunikationssoftware
comm/net Vernetzungssoftware
comm/news Usenet News
comm/tcp TCP/IP Software (Internet)
comm/term Terminalprogramme
comm/ums UMS Mailsoftware
comm/uucp UUCP Mail/Newssoftware
comm/xeno Xenolink BBS related
```
#### <span id="page-4-2"></span>**1.4 Demo-Magazine**

Bitte wählen sie eine Unterkategorie von Programmen.

demo/mag Demo-Magazine demo/sound Sounddemos

#### <span id="page-5-0"></span>**1.5 Rund um AMOS Basic**

Bitte wählen sie eine Unterkategorie von Programmen.

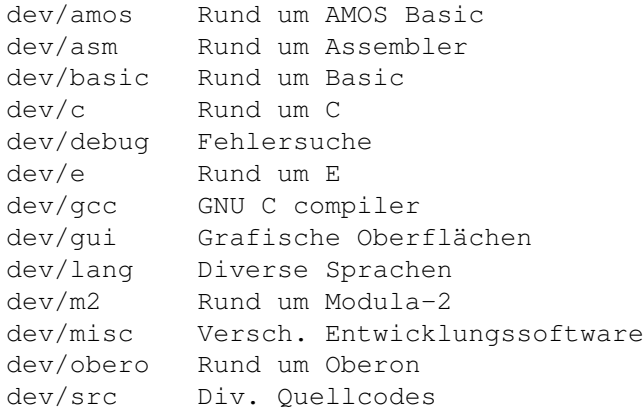

### <span id="page-5-1"></span>**1.6 Sicherungskopien**

Bitte wählen sie eine Unterkategorie von Programmen.

disk/bakup Sicherungskopien disk/cdrom Rund um CD-ROMs disk/misc Versch. Disk-Software disk/optim Diskoptimizer disk/salv Diskretter

#### <span id="page-5-2"></span>**1.7 Ankündigungen**

Bitte wählen sie eine Unterkategorie von Programmen.

```
docs/anno Ankündigungen
docs/help Hilfen
docs/hyper Hypertext-Dokumente
docs/lists Listen
docs/mags Magazine
docs/misc Versch. Dokumente
docs/rview Testberichte
```
## <span id="page-5-3"></span>**1.8 Für 2 und mehr Spieler**

Bitte wählen sie eine Unterkategorie von Programmen.

```
game/2play Für 2 und mehr Spieler
game/board Brett- und Kartenspiele
game/demo Demoversionen
game/hint Tips und Tricks
game/jump Plattformspiele
game/misc Versch. Spiele
game/patch Korrekturen für kommerz. Spiele
game/role Rollenspiele, Adventures
game/shoot Schiessspiele
game/think Denkspiele
game/wb Workbench-Spiele
```
## <span id="page-6-0"></span>**1.9 3D-Grafiksoftware**

Bitte wählen sie eine Unterkategorie von Programmen.

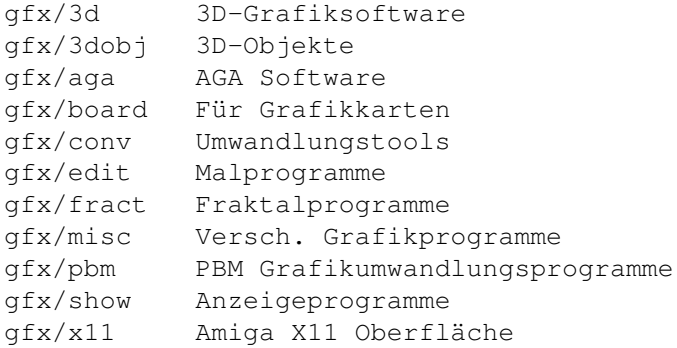

#### <span id="page-6-1"></span>**1.10 Treiberprogramme**

Bitte wählen sie eine Unterkategorie von Programmen.

hard/drivr Treiberprogramme hard/hack Bauanleitungen hard/misc Rund um Hardware

#### <span id="page-6-2"></span>**1.11 Amiga Magazin PD**

Bitte wählen sie eine Unterkategorie von Programmen.

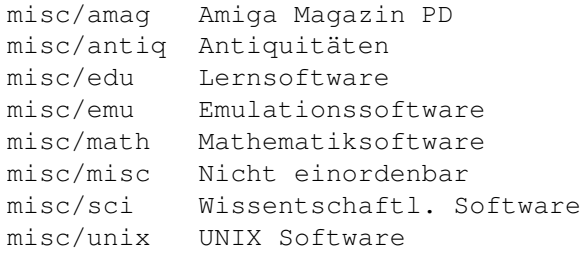

## <span id="page-7-0"></span>**1.12 8- und mehrstimmig**

Bitte wählen sie eine Unterkategorie von Programmen.

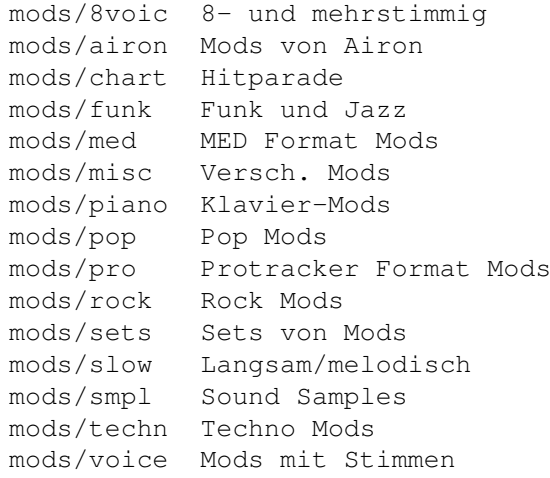

## <span id="page-7-1"></span>**1.13 Tracker, Sequencer**

Bitte wählen sie eine Unterkategorie von Programmen.

mus/edit Tracker, Sequencer mus/midi MIDI Software mus/misc Versch. Musiksoftware mus/play Abspielsoftware

#### <span id="page-7-2"></span>**1.14 Animationen**

Bitte wählen sie eine Unterkategorie von Programmen.

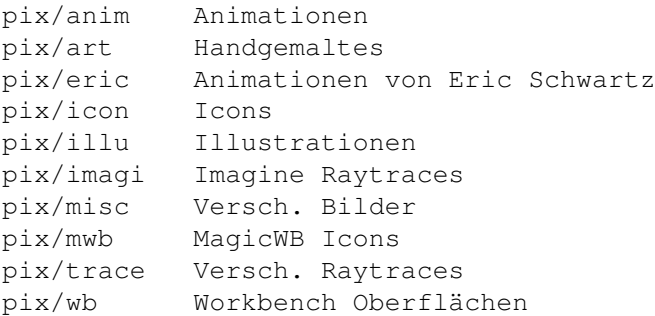

## <span id="page-7-3"></span>**1.15 Editoren**

Bitte wählen sie eine Unterkategorie von Programmen.

text/edit Editoren

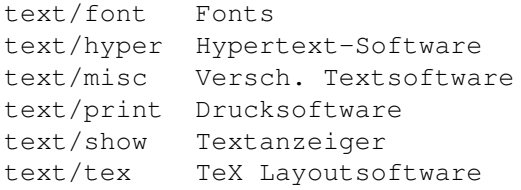

## <span id="page-8-0"></span>**1.16 Appicons, Appwindows**

Bitte wählen sie eine Unterkategorie von Programmen.

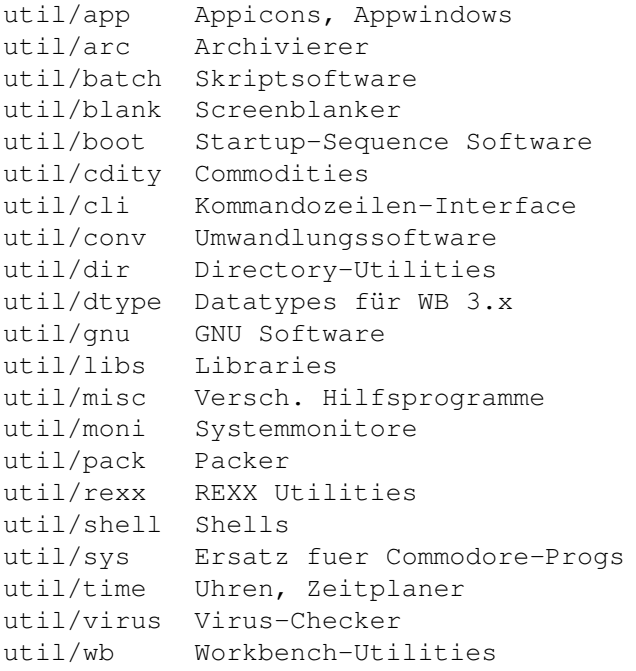